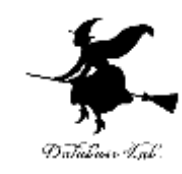

1

# cp-3. 計算 (C プログラミング入門)

#### URL: <https://www.kkaneko.jp/pro/adp/index.html>

金子邦彦

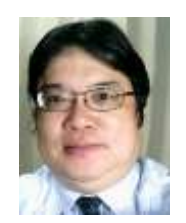

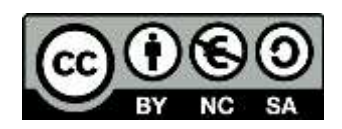

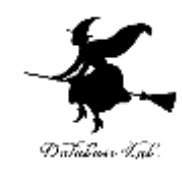

内容

# 例題1. 自由落下距離 四則演算 例題2.三角形の面積 浮動小数の変数,入力文,出力文,代入文 例題3. sin 関数による三角形の面積 ライブラリ関数

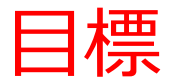

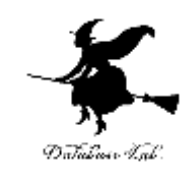

### • プログラムを使って,自分の思い通りの計算がで きるようになる

- 四則演算
- ライブラリ関数(三角関数, 対数・指数関数など)
- 見やすいプログラムを書くために,ブロック単位 での字下げを行う

#### 例題1.自由落下距離

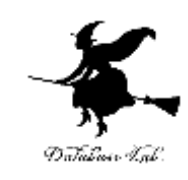

- 自由落下距離を求めるプログラムを作る
	- 地上で物を落とし始めた後の自由落下距離を求める
	- 重力加速度 g は 9.8 とする
	- 自由落下距離を求めるために,プログラム中に,計算 式 y = ( 9.8 / 2.0 ) \* x \* x を書く

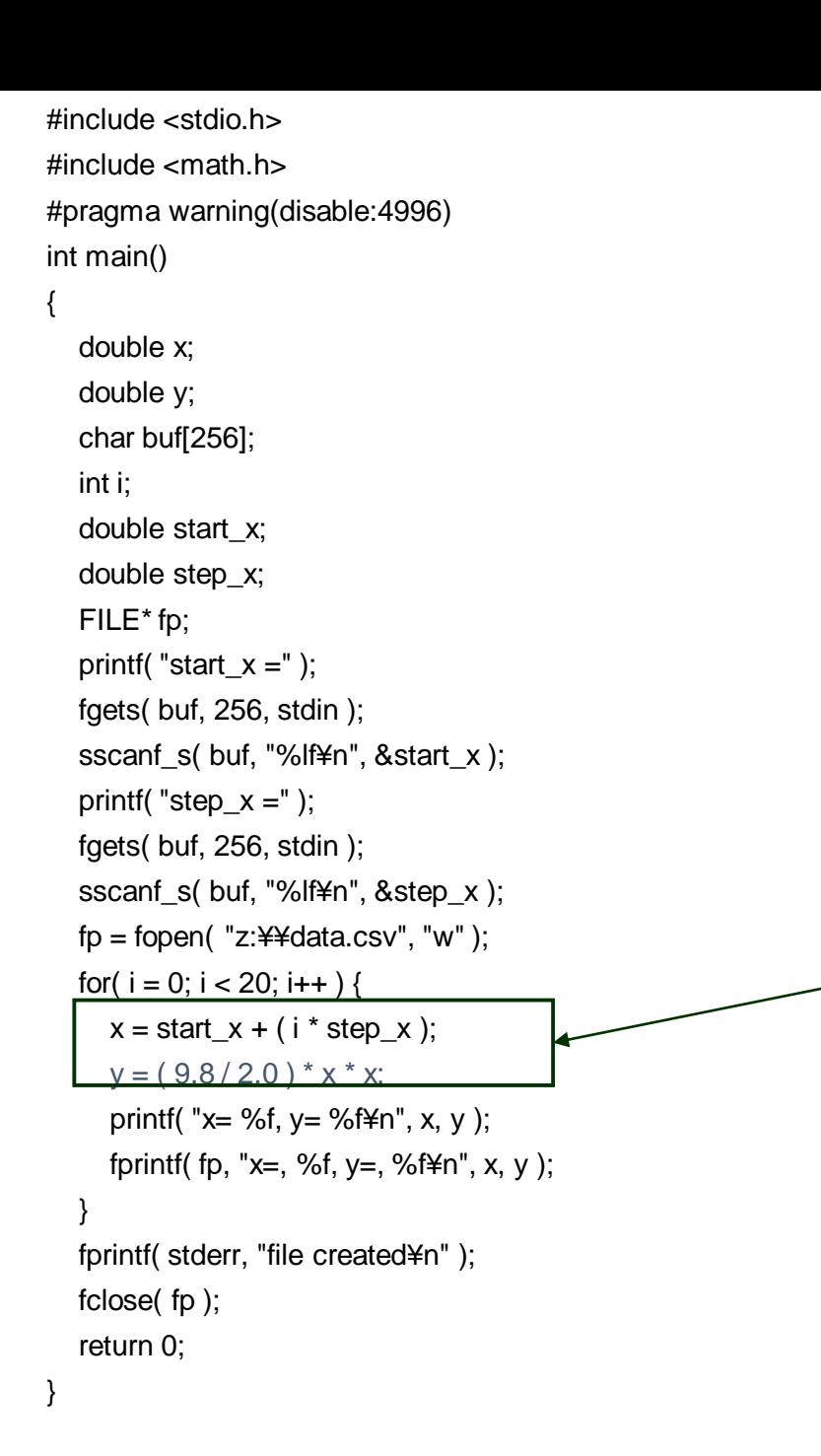

### 自由落下距離の 計算を行っている部分

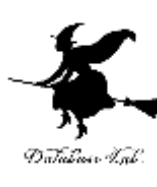

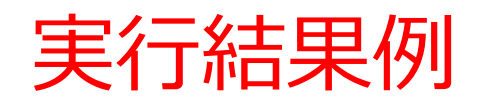

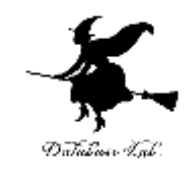

\n
$$
\text{start\_x =0}
$$
  
\n $\text{step\_x = 0.1}$   
\n $\text{x = 0.000000, y = 0.000000}$   
\n $\text{x = 0.100000, y = 0.049000}$   
\n $\text{x = 0.200000, y = 0.196000}$   
\n $\text{x = 0.300000, y = 0.441000}$   
\n $\text{x = 0.400000, y = 0.784000}$   
\n $\text{x = 0.500000, y = 1.225000}$   
\n $\text{x = 0.600000, y = 2.401000}$   
\n $\text{x = 0.700000, y = 3.136000}$   
\n $\text{x = 0.900000, y = 3.969000}$   
\n $\text{x = 1.000000, y = 4.900000}$   
\n $\text{x = 1.100000, y = 5.929000}$   
\n $\text{x = 1.200000, y = 7.056000}$   
\n $\text{x = 1.300000, y = 8.281000}$   
\n $\text{x = 1.400000, y = 9.604000}$   
\n $\text{L/L} \overline{\text{m}} \overline{\text{m}}$ 

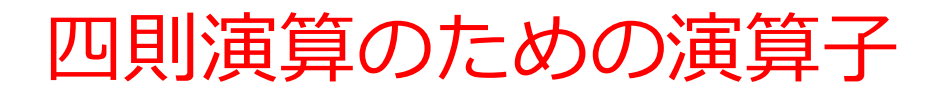

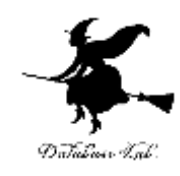

- + 和
- - 差
- \* 積
- / 商

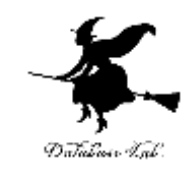

### 例題2.三角形の面積

- 底辺と高さを読み込んで,面積を計算するプログ ラムを作る
	- 例) 底辺が2.5,高さが5のとき, 面積: 6.25

• 底辺,高さ,面積を扱うために,浮動小数の変数 を3つ使う

```
#include <stdio.h>
#pragma warning(disable:4996)
int main()
{
  double teihen;
  double takasa;
  double menseki;
  printf("teihen=");
  scanf("%lf", &teihen);
  printf("takasa=");
  scanf("%lf", &takasa);
  menseki = teihen*takasa*0.5;
  printf("menseki=%f¥n", menseki);
  return 0;
                                           入力部分
                                                       出力部分
                                                 計算部分
```
}

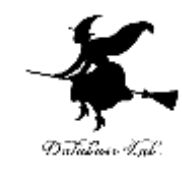

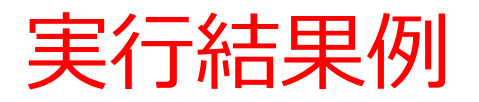

$$
x=2.5
$$
  
y=5  
z = 6.250000

プログラム実行順

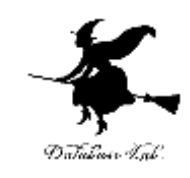

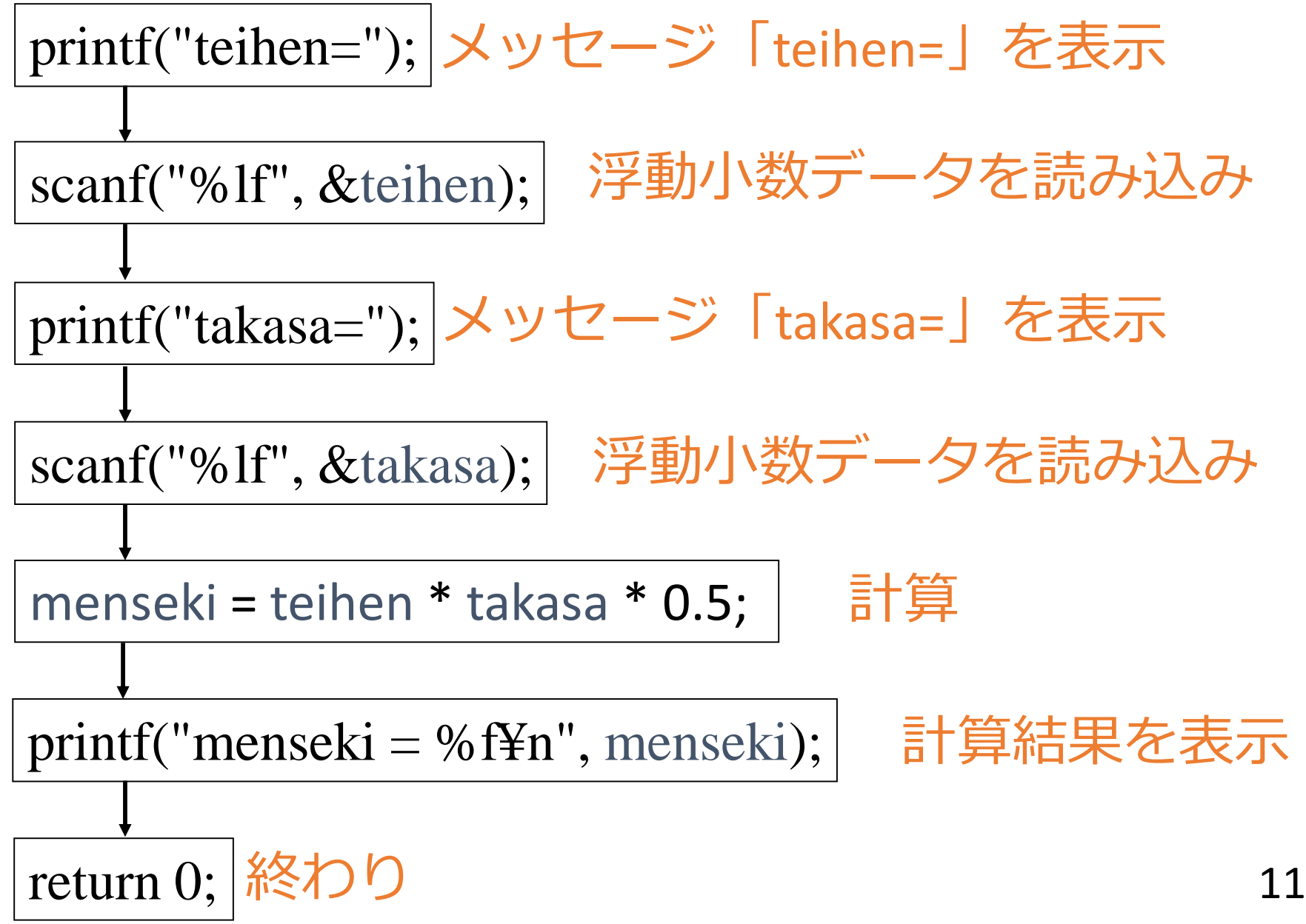

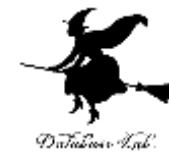

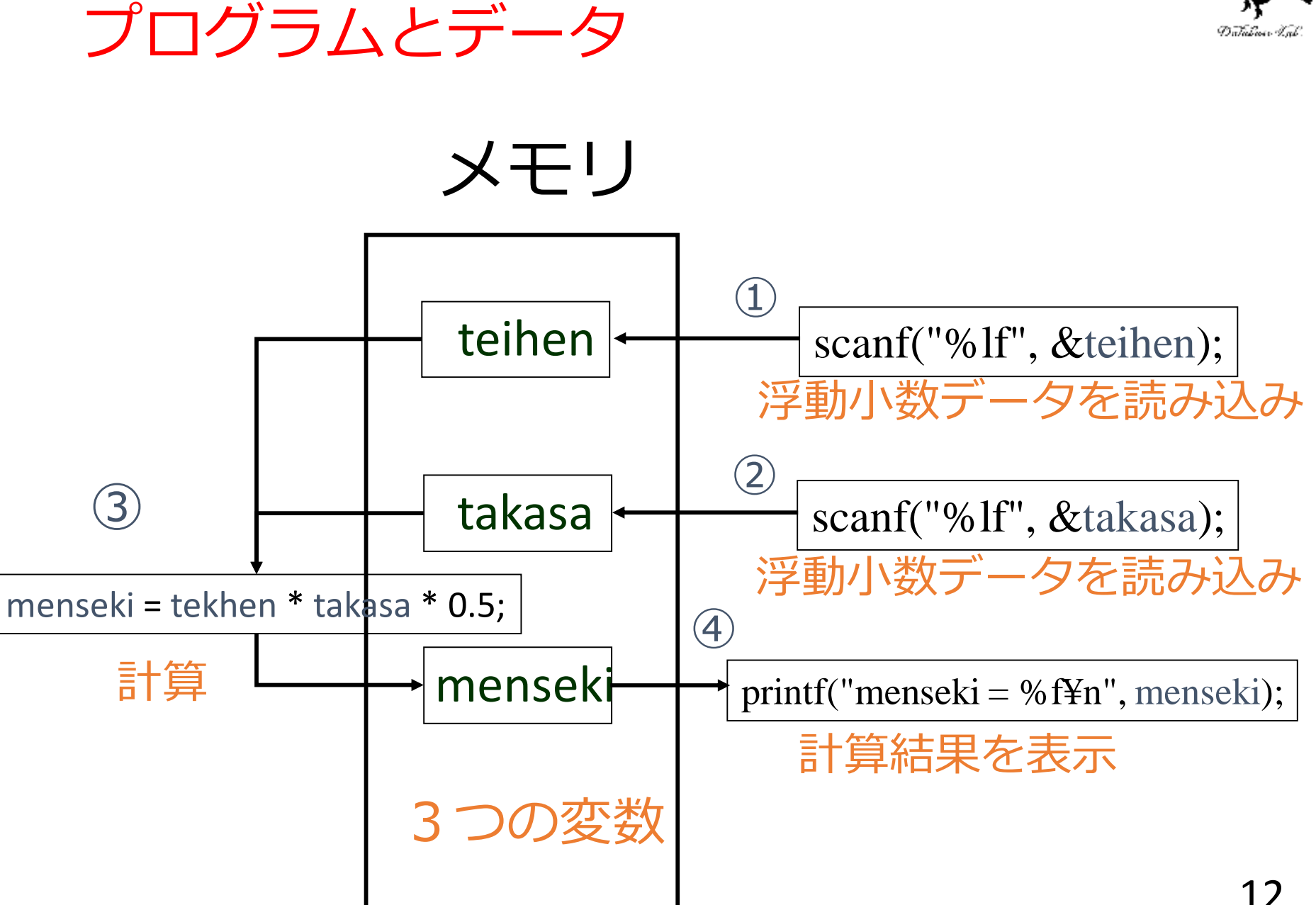

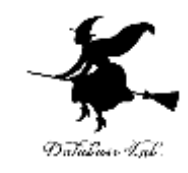

変数宣言

- 変数は,データを入れるための容器
- 変数宣言とは,変数を使うために,名前と型を書い て,変数の使用をコンピュータに伝えること

double teihen; double takasa; double menseki; 浮動小数データで,変数名は「teihen」 浮動小数データで,変数名は「takasa」 浮動小数データで,変数名は「menseki」

> 「double」とは,浮動小数データという 意味.

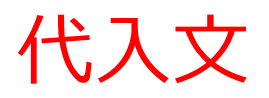

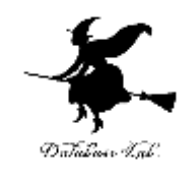

### menseki = teihen\*takasa\*0.5;

- •計算結果 (teihen\*takasa\*0.5) を, 変数 menseki に格納する(このことを,代入という)
- 「**=」**は,変数に計算結果等を格納するという意 味.「両辺が等しい」という意味ではない

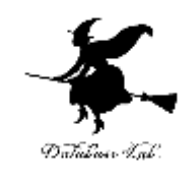

## 入力,出力とは

- 入力
	- データの読み込み

#### (読み込まれたデータは変数に格納される)

- 出力
	- メッセージの表示
	- データの表示

(変数に格納されたデータが表示される)

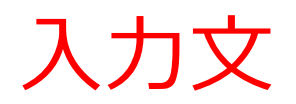

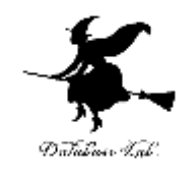

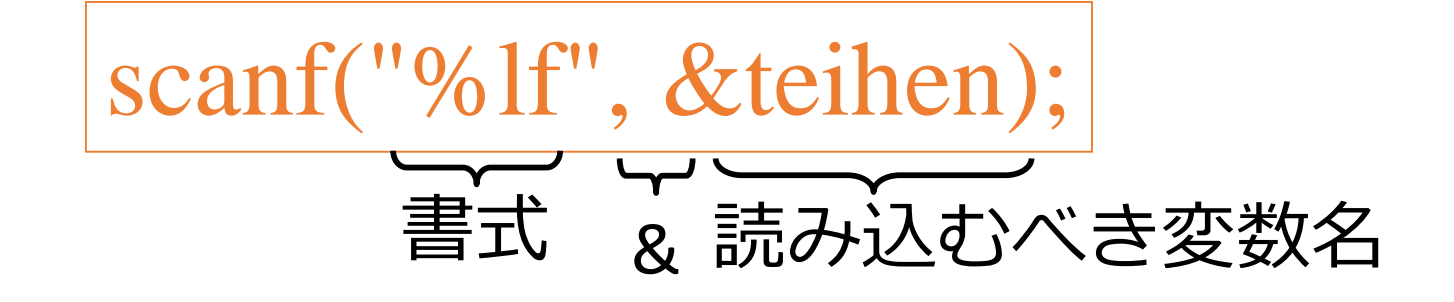

- 入力文とは,データを読み込むための文
- 書式と読み込むべき変数名を書く
	- 書式: 浮動小数データを読み込む場合,書式は 「%lf」 と書くことになっている
	- 変数名: 変数名の前には「&」を付けること

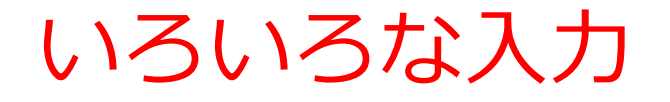

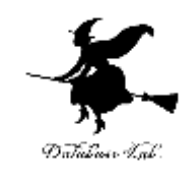

double x; scanf( "%lf¥n", &x );

浮動小数の変数 x への入力

double a; double b; scanf( "%lf¥n", &a ); scanf( "%lf¥n", &b );

浮動小数の変数 a と b への入力

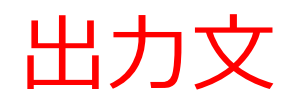

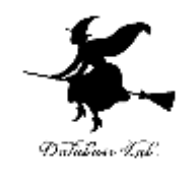

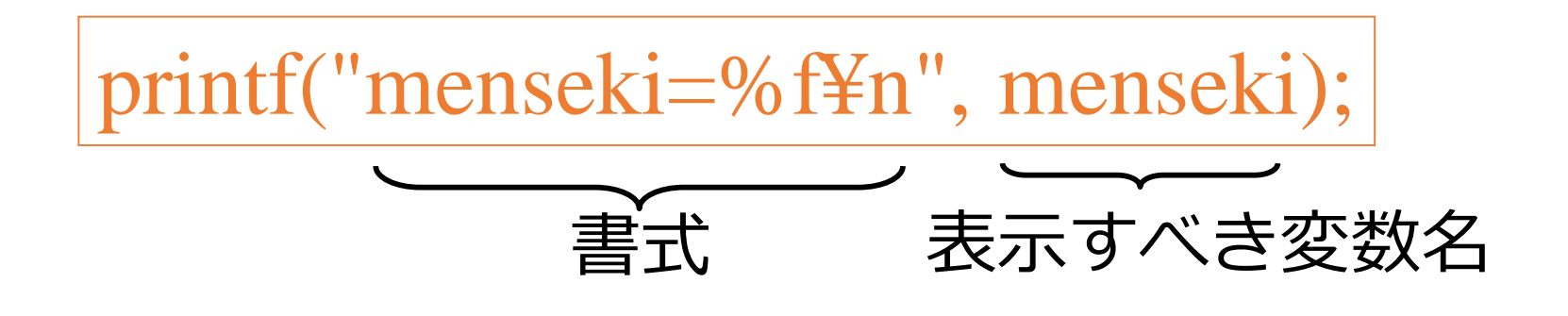

- 出力文とは,データとメッセージを表示するため の文
- 書式と表示すべき変数名を書く
	- 書式: 浮動小数データを表示する場合,書式は 「%f」 と書くことになっている
	- 変数名: 変数名の前には「&」を付けない (scanf と は違う)

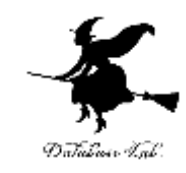

### いろいろな出力

printf( "x= ?" ); メッセージ 「x= ?」の 表示 printf( "x= %f" ); printf( "y= %f" ); 「x= 10.0000 y= 20.0000」 のように,メッセージ と変数の中身を並べて 表示

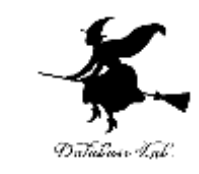

# 次の行に進め(改行)という指示

## **printf** 文などの中で用いる (例)

printf("menseki=%f¥n", menseki);

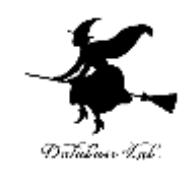

### 浮動小数データの使い方

• 変数宣言:

double teihen;

double takasa;

double menseki;

• 書式:

%If - scanf (入力) での書式 %f - printf (出力) での書式 例題3.sin 関数による三角形の面積

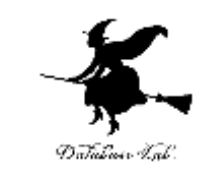

- 三角形の2辺の長さ a, b とその挟角 thetaを読み 込んで、面積 S を計算するプログラムを作る
	- 面積を求めるために、sin関数を使う
	- 円周率π=3.14159 とする

 $\sin\theta$  $\overline{2}$ 1  $S = \frac{1}{2}ab$ 

```
\#include \ltstdio.h>\#include \langlemath.h>#pragma warning(disable:4996)
int main()
{
  double a;
  double b;
  double theta;
  double S;
  printf("a=");
  scanf("%lf", &a);
  printf("b=");
  scanf("%lf", &b);
  printf("theta=");
  scanf("%lf", &theta);
  S = 0.5 * a * b * sin(theta * 3.14159 / 180.0);printf("S = \% f#n", S );
  return 0;
}
                                           入力部分
                                                     計算部分
                                            出力部分    <sub>23</sub>
```
ライブラリ関数

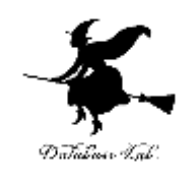

#### • 指数, 对数, 平方根

- exp 指数関数(eを底とする指数zの累乗,eのz乗)
- log 対数関数(底をeとする自然対数の計算)
- sqrt 平方根
- 三角関数
	- acos 逆コサイン
	- asin 逆サイン
	- atan 逆タンジェント
	- cos コサイン
	- sin サイン
	- tan タンジェント
- その他
	- **fabs** 絶対値
	- fmod(x,y) 浮動小数データの剰余
	- pow(x,y)べき乗(xのy乗)

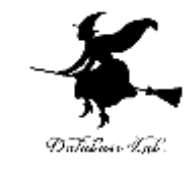

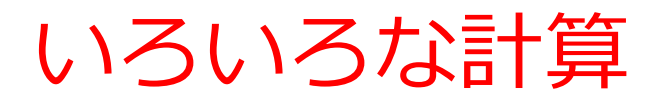

$$
y = \sin(x);
$$

sin x を計算し、y に格納

$$
y = sqrt(x);
$$

√ x を計算し,y に格納

$$
d = sqrt((x * x) + (y * y));
$$

γ ×<sup>2</sup> + γ<sup>2</sup> を計算し, d に格納

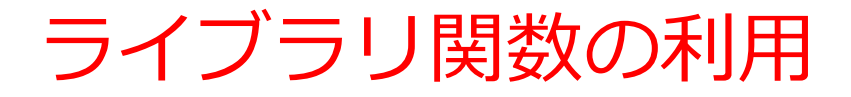

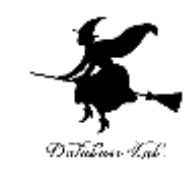

#### • 計算に関するライブラリ関数を利用するには,

#### を,プログラムの先頭部分に書くこと

#### **#include <math.h>**

三角関数では「ラジアン」を使う

{

}

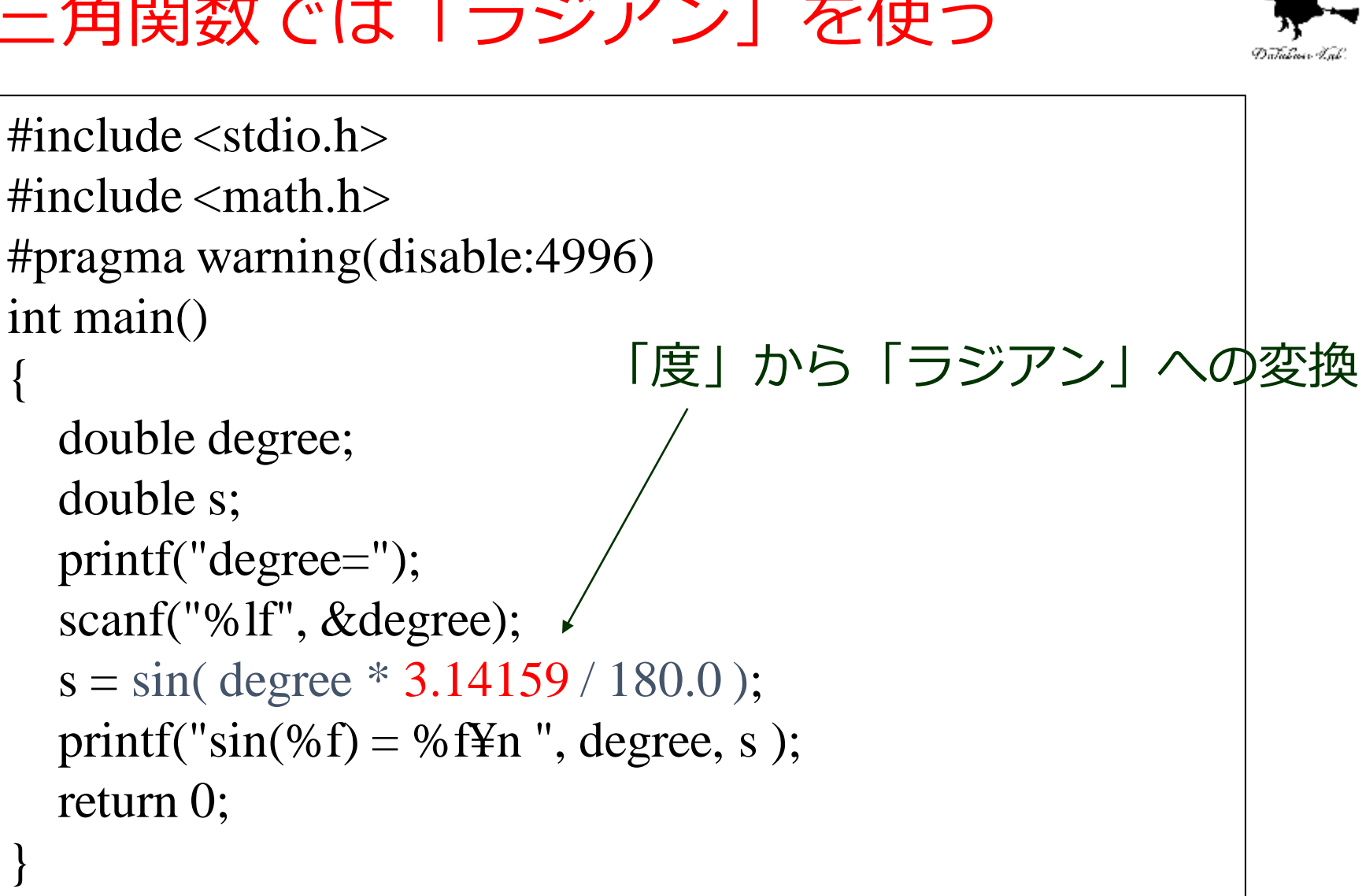

●180.0の「.0」には意味がある(浮動小数での計算を行うべき であることをコンピュータに教えている)  $\overline{2}$ 

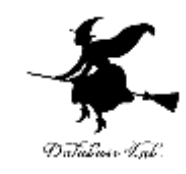

### 課題1.Heron の公式

- 三角形の3辺の長さ a, b, c を読み込んで, 面 積 S を計算するプログラムを作りなさい.
	- Heronの公式を用いること

$$
S=\sqrt{s(s-a)(s-b)(s-c)}
$$

但し  $s=(a+b+c)/2$ 

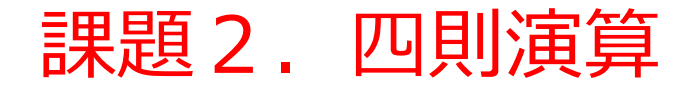

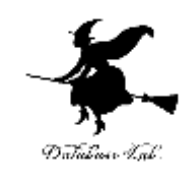

### • 2つの数を読み込んで, 和, 差, 積, 商, 剰余を計算するプログラムを作りなさい